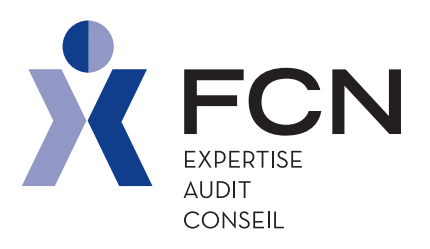

# **MES** documents FCN

Tous mes documents professionnels à portée de clic dans mon espace dédié et sécurisé !

Grâce à «MES DOCUMENTS FCN», " vous bénéficiez d'un accès illimité à vos documents. Vous n'avez plus à vous soucier du classement ni des sauvegardes, FCN s'en occupe pour vous !

"

Vous en avez assez du papier ? Vous ne savez plus comment transmettre et classer vos documents administratifs ? Vous en avez toujours besoin quand vous n'avez pas vos classeurs sous la main ? Vous souhaitez avoir une démarche plus écoresponsable ?

> **FCN vous propose l'accès à vos documents en un coup d'oeil sur ordinateur, smartphone et tablette !**

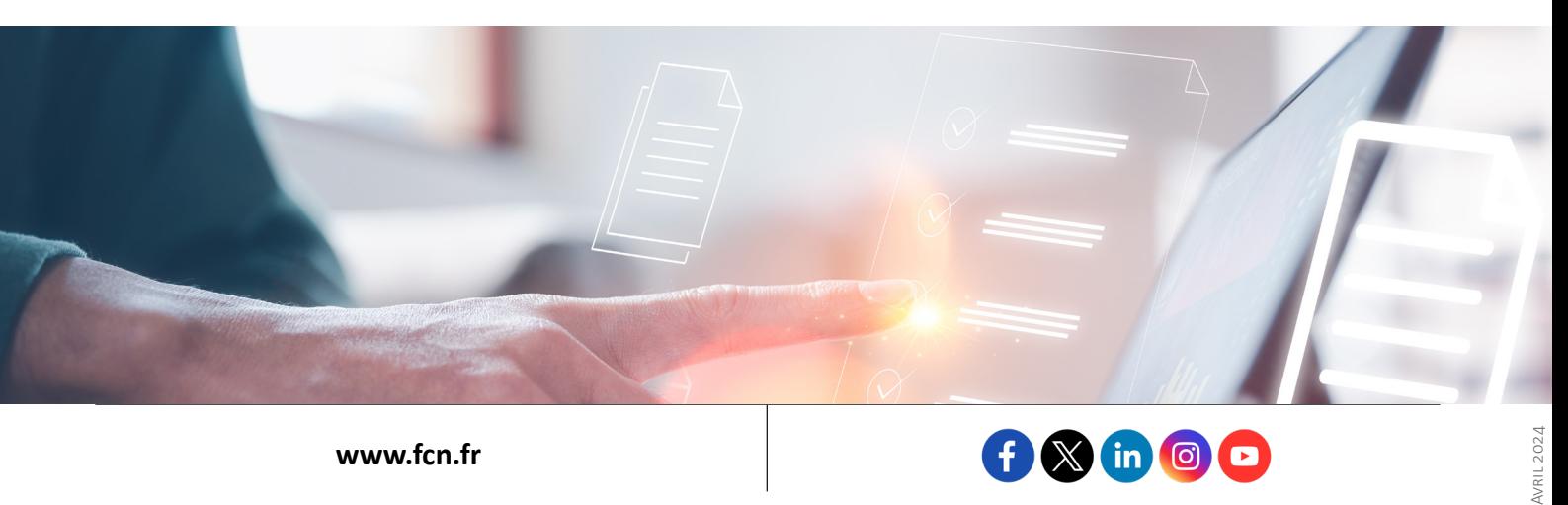

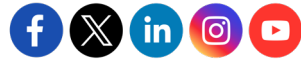

Pour une organisation optimisée avec ses clients, FCN a créé « MES DOCUMENTS **FCN** », un espace de stockage en ligne sécurisé, respectant le RGPD. Grâce à cet accès, vous pourrez transmettre vos données et consulter les documents mis à votre disposition par FCN 24h/24 et 7j/7 !

FCN partage tous types de documents en **expertise/comptabilité** (bilan , déclarations fiscales...), en **juridique** (statuts, procès-verbaux d'assemblée, contrats…) et en **social** (fiches de paie de vos salariés, contrat de travail…).

Vous avez plusieurs structures gérées par le cabinet ? Notre solution vous permet de consulter l'ensemble de vos documents grâce à un seul code d'accès.

Demandez votre identifiant et votre mot de passe à votre interlocuteur FCN !

### "MES DOCUMENTS FCN" SUR ORDINATEUR

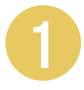

Rendez-vous sur notre site internet<br>**www.fcn.fr** onglet « Espace client »,

Identification grâce aux codes d'accès transmis par FCN,

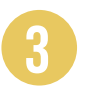

Connexion à votre espace de stockage dédié en cliquant sur « **MES DOCUMENTS** »,

Import, partage, recherche, consultation et téléchargement de vos documents.

plus de classement de vos papiers et plus de sauvegarde à gérer ! " 66<br>MENT

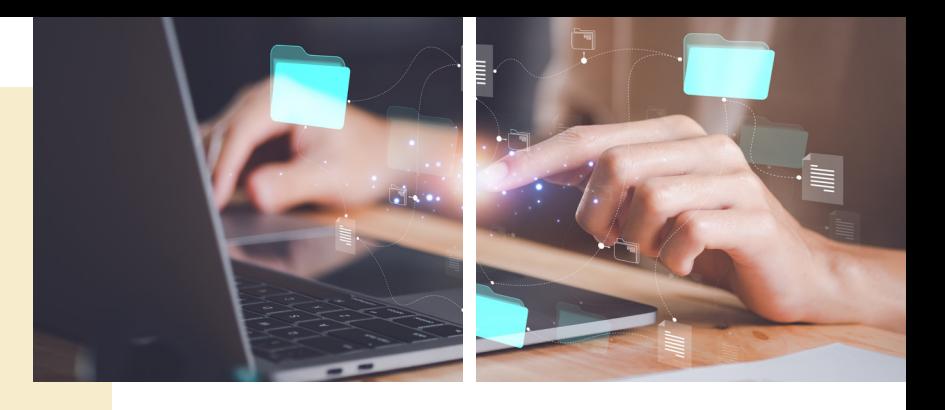

#### "MES DOCUMENTS" SUR SMARTPHONE & TABLETTE

Vous n'avez pas d'ordinateur ou avez besoin de consulter vos documents de n'importe où ? Pas de panique ! L'application mobile

« **MES DOCUMENTS FCN** » a été créée dans votre intérêt pour vous permettre de consulter de façon sécurisée et quand vous en avez besoin vos documents.

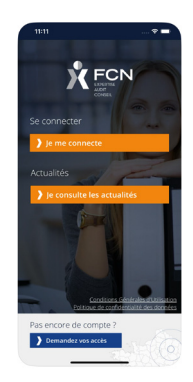

## LES + DE L'APPLICATION

La possibilité de transmettre vos documents à FCN avec l'option « déposer des documents »

Vos documents accessibles **24h/24, 7jours/7** et **sans réseau** grâce à la fonctionnalité « hors ligne »

La bonne information au bon moment grâce aux notifications lors de l'ajout d'un document par FCN

Une interface **simple** et **intuitive**

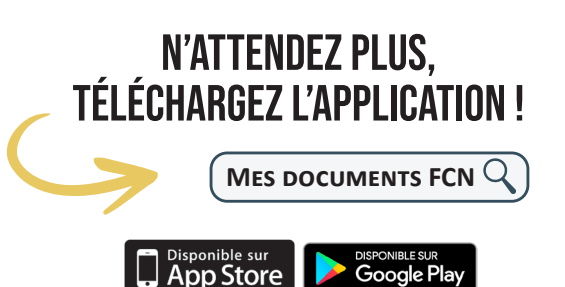

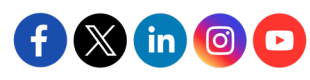